Appendix for the paper:

Alice Marascu, Suleiman Ali Khan, Themis Palpanas. *Scalable Similarity Matching in Streaming Time Series*. Pacific-Asia Conference on Knowledge Discovery and Data Mining (PAKDD), Kuala Lumpur, Malaysia, 2012

## **1 Appendix-A: Data sets Description**

All data sets obtained from the UCR Time Series Data Archive [http://www.cs.ucr.edu/~eamonn/time\\_series\\_data/](http://www.cs.ucr.edu/~eamonn/time_series_data/)

All Data sets were z-normalized ( $\mu$ =0,  $\sigma$ =1) for consistency. Patterns of length 50,100,250 and 500 were extracted from random locations<sup>\*1</sup> in each stream. Each stream was matched against 10 random patterns, and the results averaged.

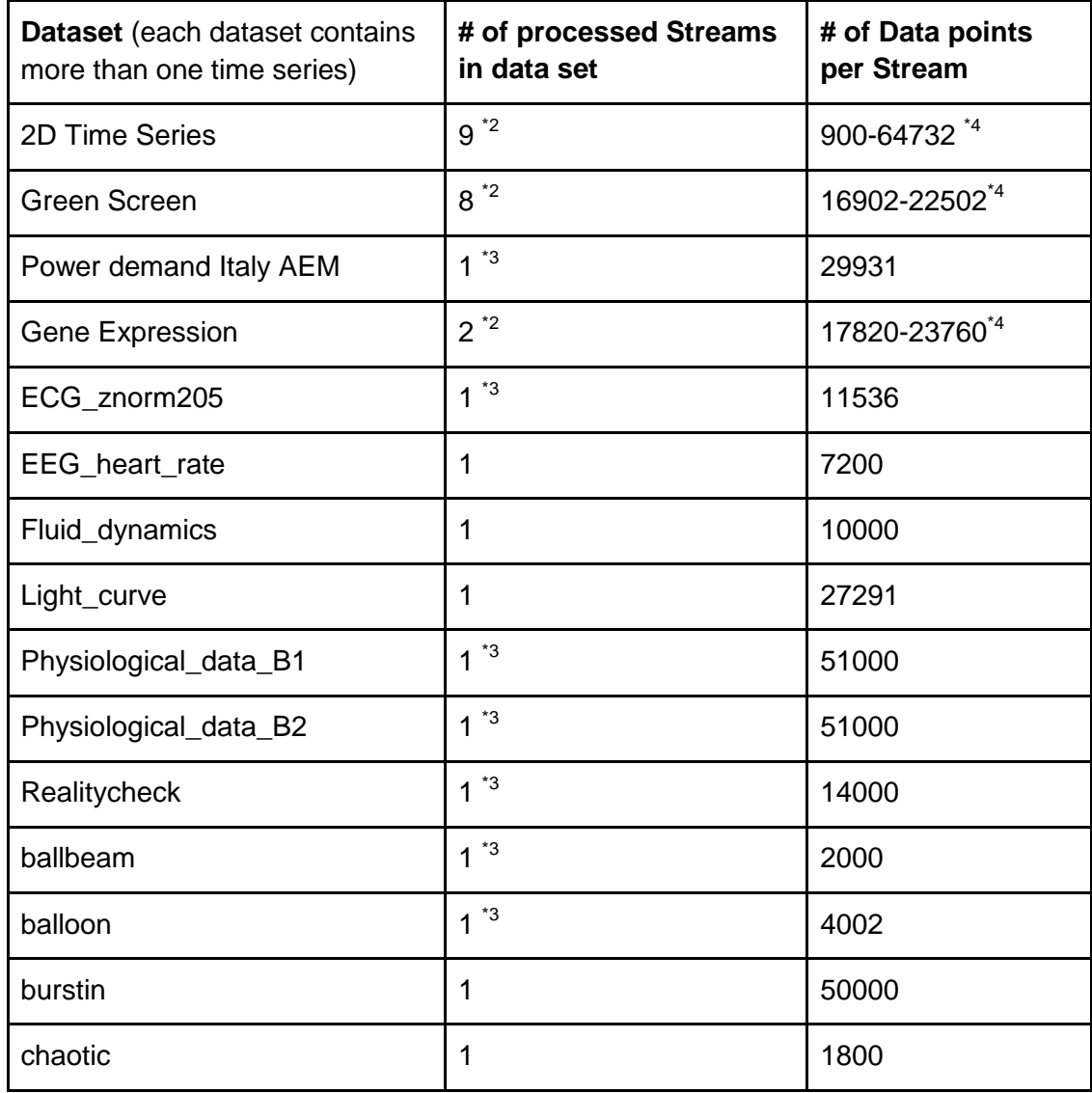

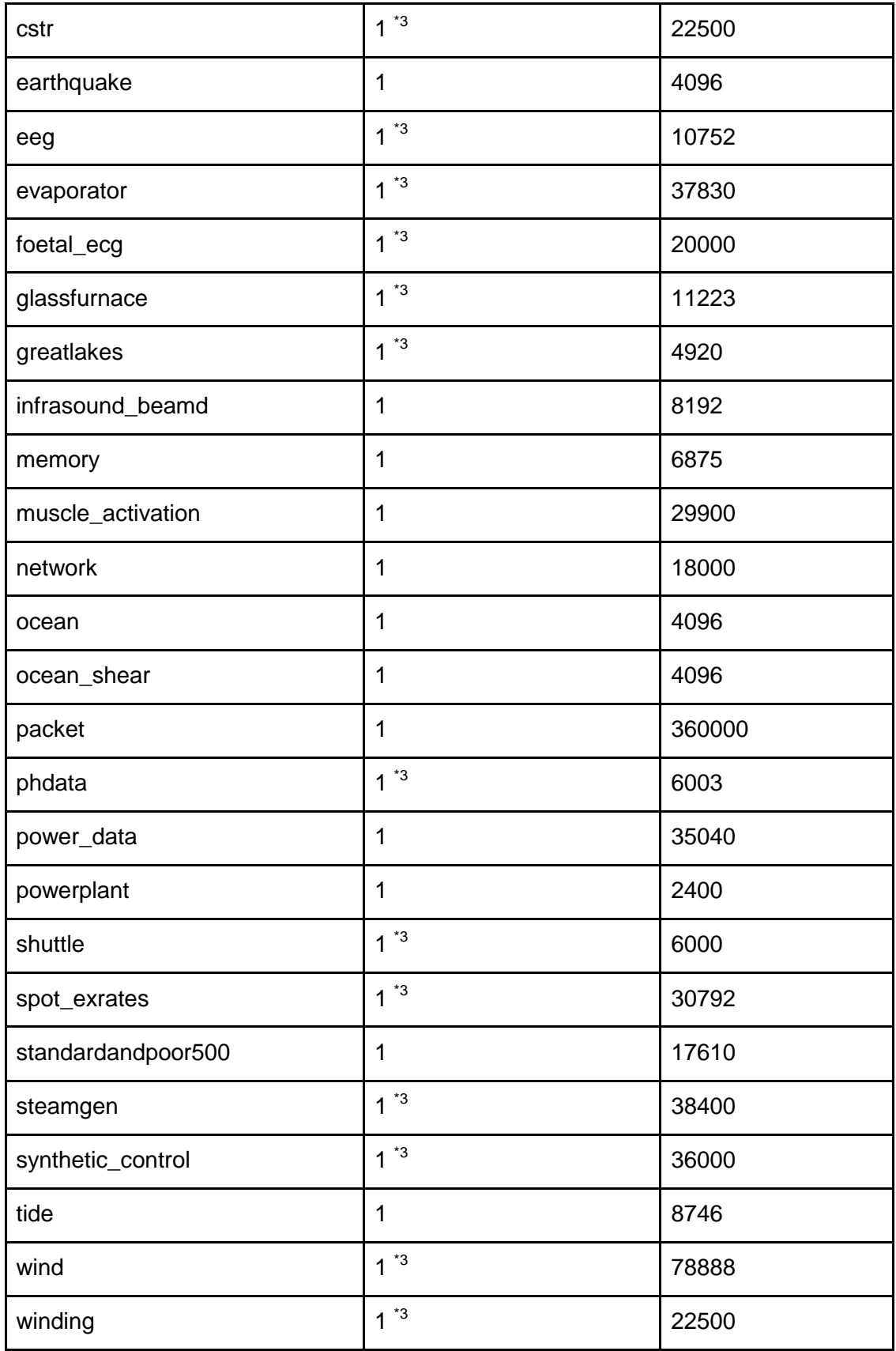

<sup>\*1</sup> rand()\*StreamLength was used to determine the starting location of each pattern from the stream data. 'X' number of data points following rand()\*StreamLength were extracted as Pattern, whereas 'X' was set to any one of 50, 100, 250 and 500.

 $*$ <sup>2</sup> Multiple time series of different types in the data set containing were concatenated to form one stream of each type. For example the Sign Language data set contained 10 different types of time series. Each type contained 20 time series of 30 data points with 4 dimensions, concatenating the dimensions and multiple time series resulted in 20x30x4=2400 data points in each of the 10 streams.

<sup>\*3</sup> Multiple time series of the same type in the data set were concatenated to make a single stream. As an example "Physiological data B1" contained 3 time series of 17000 data points each, which were concatenated to make a single stream of size 51000 data points.

<sup>\*4</sup> The number of data points varies for different streams in the data set.